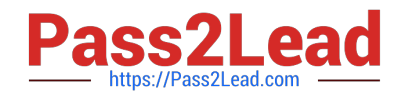

# **EADP19-001Q&As**

ArcGIS Desktop Professional 19-001

# **Pass Esri EADP19-001 Exam with 100% Guarantee**

Free Download Real Questions & Answers **PDF** and **VCE** file from:

**https://www.pass2lead.com/eadp19-001.html**

100% Passing Guarantee 100% Money Back Assurance

Following Questions and Answers are all new published by Esri Official Exam Center

**C** Instant Download After Purchase

**83 100% Money Back Guarantee** 

365 Days Free Update

800,000+ Satisfied Customers  $\epsilon$  of

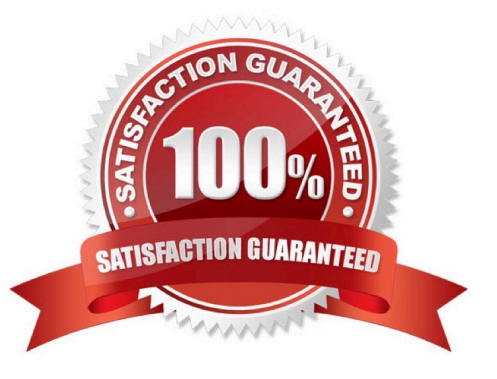

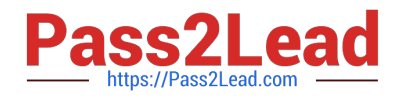

#### **QUESTION 1**

A tax preparation company completes a quarterly cleaning of their records. Using a Python script they automate the deletion of records that are more than seven years old or records for customers who have not been seen in more than five years.

When using a cursor function, what deletes the appropriate records?

- A. a search cursor and the deleteRow method
- B. an insert cursor and the deleteRow method
- C. an update cursor and the deleteRow method
- D. a find cursor and the deleteRow method

Correct Answer: C

#### **QUESTION 2**

An ArcGlS user created a geoprocessing script in which the output layer\\'s symbology property is set to an existing layer file. The user intends to share the tool with another ArcGlS user. How can the user share the script tool while maintaining the symbology in the output layer?

- A. Share the script tool while the sumbology layer file embedded in it
- B. Publish the script tool as a geoprocessing service to ArcGlS Server
- C. Distribute the Toolshare folder containing the script tool and related data
- D. Upload the script tool as a model to an FTP site

Correct Answer: B

## **QUESTION 3**

What is the most efficient way for an ArcGlS user to modify the projection for data in a non- standard coordinate system (undefined in ArcGlS) to align with data in a standard coordinate system?

- A. modify central meridian
- B. modify standard parallel 1 and standard parallel 2
- C. select a different datum
- D. modify false easting and false northing

Correct Answer: D

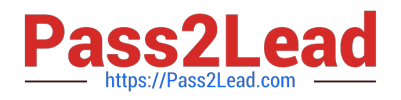

### **QUESTION 4**

An ArcGlS user is given a populated geodatabase thai contains a few highly accurate feature classes and a few feature classes that are less accurate.

When designing a geodatabase topology, which coordinate rank should be assigned to feature classes of less accuracy when compared with feature classes of higher accuracy?

A. rank them higher so the coordinates of highly accurate feature classes are adjusted

- B. rank them lower so their coordinates are adjusted to highly accurate feature classes
- C. rank them the same as highly accurate feature classes so their coordinates are adjusted to weighted average
- D. rank them higher so their coordinates are not adjusted

Correct Answer: B

#### **QUESTION 5**

An ArcGIS user has a project that requires using an image with a spatial accuracy of 5 meters Root Mean Square Error (RMSE) or better. How should users verify the spatial accuracy of the image?

A. They should verify that the image resolution is less than 5 meters

B. They should compare the image to surveyed control points of high accuracy and compute an RMSE

C. They should visually inspect the image to make sure there are no obvious errors that would compromise the sp accuracy

D. They should compute an RMSE and compare the results to the results of a Landsat image

Correct Answer: B

[EADP19-001 PDF Dumps](https://www.pass2lead.com/eadp19-001.html) [EADP19-001 Practice Test](https://www.pass2lead.com/eadp19-001.html) [EADP19-001 Braindumps](https://www.pass2lead.com/eadp19-001.html)